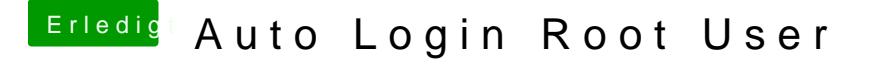

Beitrag von KayKun vom 18. November 2018, 22:39

links lesen und anpassen

denn auch wenn du sachen mit root ausführst heist das nicht das die auch haben diese brauchen trozdem an den richtigen orten andere berechtigun kein \* und kein 777!!!!